# *CS2308 SYSTEM SOFTWARE LAB*

**Prepared By,**

**R. Manivannan, AP/CSE**

#### **CS2308 SYSTEM SOFTWARE LAB L T P**

#### **C**

**0 0 3 2**

#### **(Using C)**

- 1. Implement a symbol table with functions to create, insert, modify, search, and display.
- 2. Implement pass one of a two pass assembler.
- 3. Implement pass two of a two pass assembler.
- 4. Implement a single pass assembler.
- 5. Implement a two pass macro processor
- 6. Implement a single pass macro processor.
- 7. Implement an absolute loader.
- 8. Implement a relocating loader.
- 9. Implement pass one of a direct-linking loader.
- 10. Implement pass two of a direct-linking loader.
- 11. Implement a simple text editor with features like insertion / deletion of a character, word, and sentence.
- 12. Implement a symbol table with suitable hashing

(For loader exercises, output the snap shot of the main memory as it would be, after the loading has taken place)

#### **TOTAL=45 PERIODS**

#### **Requirement for a batch of 30 students**

#### **Description of Equipment - Quantity Required**

- 1. Hardware Pentium PC Desktops 30 Nos.
- 2. Software Turbo C (Freely download) Multiuser

# **LIST OF EXPERIMENTS**

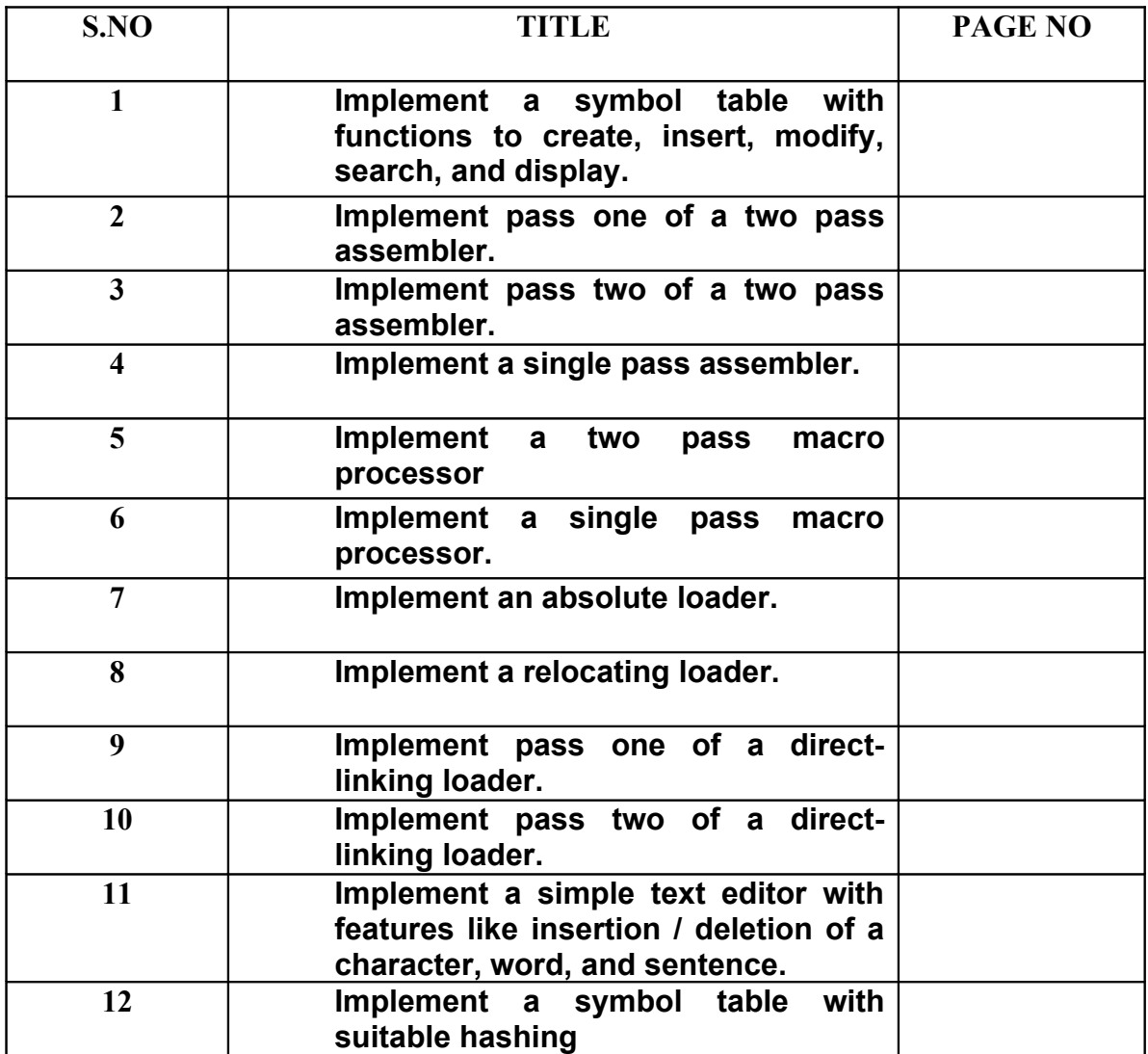

#### *Implement a symbol table with functions to create, insert, modify, search, and display.*

#### **AIM :**

To write a C program to implement Symbol Table

#### **Algorithm :**

- 1. Start the program for performing insert, display, delete, search and modify option in symbol table
- 2. Define the structure of the Symbol Table
- 3. Enter the choice for performing the operations in the symbol Table
- 4. If the entered choice is 1, search the symbol table for the symbol to be inserted. If the symbol is already present, it displays "Duplicate Symbol". Else, insert the symbol and the corresponding address in the symbol table.
- 5. If the entered choice is 2, the symbols present in the symbol table are displayed.
- 6. If the entered choice is 3, the symbol to be deleted is searched in the symbol table. If it is not found in the symbol table it displays "Label Not found". Else, the symbol is deleted.
- 7. If the entered choice is 5, the symbol to be modified is searched in the symbol table. The label or address or both can be modified.

#### **Source Code program in c implement symbol table**

```
\# include \leqstdio.h># include \leconio.h ># include \leqalloc.h>
# include \leqstring.h>
# define null 0
int size=0;
void insert();
void del();
int search(char lab[]);
void modify();
void display();
struct symbtab
{
char label[10];
int addr;
struct symtab *next;
};
struct symbtab *first,*last;
void main()
```

```
{
int op;
int y;
char \text{la}[10];
clrscr();
do
{
printf("\nSYMBOL TABLE IMPLEMENTATION\n");
printf("1. INSERT\n");
printf("2. DISPLAY\n");
printf("3. DELETE\n");
printf("4. SEARCH\n");
printf("5. MODIFY\n");
printf("6. END\ln");
printf("Enter your option : ");
scanf("%d",&op);
switch(op)
{
case 1:
insert();
display();
break;
case 2:
display();
break;
case 3:
del();
display();
break;
case 4:
printf("Enter the label to be searched : ");
scanf\left(\frac{10}{6}s",la);
y=search(la);
if(y==1)\{printf("The label is already in the symbol Table");
}
else
{
printf("The label is not found in the symbol table");
}
break;
case 5:
modify();
display();
break;
```

```
case 6:
break;
}
}
while(op<6);
getch();
}
void insert()
{
int n;
char 1[10];
printf("Enter the label : ");
scanf("%s",l);n=search(l);
if(n==1)\{printf("The label already exists. Duplicate cant be inserted\n");
}
else
{
struct symbtab *p;
p=malloc(sizeof(struct symbtab));
strcpy(p->label,l);
printf("Enter the address : ");
scanf("%d",&p->addr);
p->next=null;
if(size==0){
first=p;
last=p;
}
else
\{last->next=p;
last=p;
}
size++;
}
}
void display()
{
int i;
struct symbtab *p;
p=first;
printf("LABEL\tADDRESS\n");
for(i=0;i\leq size;i++)
```

```
\{printf("%s\t%d\n",p->label,p->addr);
p=p->next;
}
}
int search(char lab[])
{
int i,flag=0;
struct symbtab *p;
p=first;
for(i=0;i\leq size;i++){
if(strcmp(p->label,lab)==0)
{
flag=1;
}
p=p->next;
}
return flag;
}
void modify()
{
char 1[10],nl[10];
int add, choice, i, s;
struct symbtab *p;
p=first;
printf("What do you want to modify?\n");
printf("1. Only the label\ln");
printf("2. Only the address of a particular label\ln");
printf("3. Both the label and address\ln");
printf("Enter your choice : ");
scanf("%d",&choice);
switch(choice)
{
case 1:
printf("Enter the old label\n");
scanf("%s",l);printf("Enter the new label\n");
scanf("%s",nl);
s=search(1);
if(s==0)\{printf("NO such label");
}
else
{
```

```
for(i=0;i\leq size;i++){
if(strcmp(p->label,l)==0)
{
strcpy(p->label,nl);
}
p=p->next;
}
}
break;
case 2:
printf("Enter the label whose address is to modified\n");
scanf("%s", 1);printf("Enter the new address\n");
scanf("%d",&add);
s=search(1);
if(s==0){
printf("NO such label");
}
else
{
for(i=0;i\leq size;i++){
if(\text{strcmp}(p-)label,l)=0){
p->addr=add;
}
p=p->next;
}
}
break;
case 3:
printf("Enter the old label : ");
scanf("%s",l);printf("Enter the new label : ");
scanf("%s",nl);
printf("Enter the new address : ");
scanf("%d",&add);
s=search(1);
if(s==0)\{printf("NO such label");
}
else
{
```

```
for(i=0;i\leq size;i++){
if(strcmp(p->label,l)==0)
{
\text{strcpy}(p\text{-}\text{label,n});
p->addr=add;
}
p=p->next;
}
}
break;
}
}
void del()
{
int a;
char l[10];
struct symbtab *p,*q;
p=first;
printf("Enter the label to be deleted\n");
scanf("%s",l);
a=search(1);if(a == 0){
printf("Label not found\n");
}
else
{
if(strcmp(first->label,l)==0)
{
first=first->next;
}
else if(strcmp(last->label,l)==0)
{
q=p->next;
while(\text{stremp}(q->label,l)!=0)
{
p=p->next;
q=q->next;
}
p->next=null;
last=p;
}
else
{
q=p->next;
```

```
while(strcmp(q->label,l)!=0)
{
p=p->next;
q=q->next;
}
p->next=q->next;
}
size--;
}
}
```
**RESULT:** Thus a symbol table is implemented in C .

#### **Implement pass one of a two pass assembler.**

#### **AIM**

To implement pass one of a two pass assembler.

#### **ALGORITHM**

1. Open the files fp1 and fp4 in read mode and fp2 and fp3 in write mode 2.Read the source program

3. If the opcode read in the source program is START, the variable location counter is initialized with the operand value.

4. Else the location counter is initialized to 0.

5. The source program is read line by line until the reach of opcode END.

6. Check whether the opcode read is present in the operation code table.

7. If the opcode is present, then the location counter is incremented by 3.

8. If the opcode read is WORD, the location counter is incremented by3.

9. If the opcode read is RESW, the operand value is multiplied by 3 and then the location

counter is incremented.

10. If the opcode read is RESB, the location counter value is incremented by operand value.

11. If the opcode read is BYTE, the location counter is auto incremented. The length of the source program is found using the location counter value.

#### **Source Code program in c pass one of a two pass assembler.**

```
# include \leqstdio.h>\# include \leconio.h>\# include \leqstring.h>
void main()
{
char opcode[10],mnemonic[3],operand[10],label[10],code[10];
int locctr,start,length;
FILE *fp1,*fp2,*fp3,*fp4;
clrscr();
fp1=fopen("input.dat","r");
fp2=fopen("symtab.dat","w");
fp3=fopen("out.dat","w");
fp4=fopen("optab.dat","r");
fscanf(fp1,"%s%s%s",label,opcode,operand);
if(strcmp(opcode,"START")==0)
```

```
\{start=atoi(operand);
locctr=start;
fprintf(fp3,"\t%s\t%s\t%s\n",label,opcode,operand);
fscanf(fp1,"%s%s%s",label,opcode,operand);
}
else
locctr=0;
while(strcmp(opcode,"END")!=0)
{
fprintf(fp3,"%d\t",locctr);
if(strcmp(label,"**")!=0)
fprintf(fp2,"%s\t%d\n",label,locctr);
rewind(fp4);
fscanf(fp4,"%s",code);
while(strcmp(code,"END")!=0)
{
if(strcmp(opcode,code)==0)
{
locctr == 3;
break;
}
fscanf(fp4,"%s",code);
}
if(strcmp(opcode,"WORD")==0)
locctr == 3;
else if(strcmp(opcode,"RESW")==0)
locctr+=(3*(atoi(operand)));
else if(strcmp(opcode,"RESB")==0)
locctr+=(atoi(operand));
else if(strcmp(opcode,"BYTE")==0)
++locctr;
fprintf(fp3,"%s\t%s\t%s\n",label,opcode,operand);
fscanf(fp1,"%s%s%s",label,opcode,operand);
}
fprintf(fp3,"%d\t%s\t%s\t\%s\n",locctr,label,opcode,operand);
length=locctr-start;
printf("The length of the program is %d", length);
fclose(fp1);fclose(fp2);
fclose(fp3);
fclose(fp4);
getch();
}
```
#### **INPUT FILES**

#### **INPUT.DAT**

\*\* START 2000 \*\* LDA FIVE \*\* STA ALPHA \*\* LDCH CHARZ \*\* STCH C1 ALPHA RESW 1 FIVE WORD 5 CHARZ BYTE C'Z' C1 RESB 1 \*\* END \*\*

#### **OPTAB.DAT**

START LDA **STA** LDCH **STCH** END

#### OUTPUT FILES

OUT.DAT

```
** START 2000
2000 ** LDA FIVE
2003 ** STA ALPHA
2006 ** LDCH CHARZ
2009 ** STCH C1
2012 ALPHA RESW 1
2015 FIVE WORD 5
2018 CHARZ BYTE C'Z'
2019 C1 RESB 1
2020 ** END **
```
# SYMTAB.DAT

ALPHA 2012 FIVE 2015 CHARZ 2018 C1 2018

# **RESULT:**

 Thus a C program was written to implement PASS ONE of a two pass assembler

### **Implement pass two of a two pass assembler.**

#### **AIM :**

To implement pass two of a two pass assembler.

### **ALGORITHM :**

- 1. Start the program
- 2. Initialize all the variables
- 3. Open a file by name fp1=fopen("assmlist.dat","w"); fp2=fopen("symtab.dat","r"); fp3=fopen("intermediate.dat","r"); fp4=fopen("optab.dat","r");
- 4. Read the content of the file

#### 5. If opcode is BYTE if(strcmp(opcode,"BYTE")==0) **Then** fprintf(fp1,"%d\t%s\t%s\t%s\t",address,label,opcode,operand); Else if opcode is WORD else if(strcmp(opcode,"WORD")==0) **then** fprintf(fp1,"%d\t%s\t%s\t%s\t00000%s\n",address,label,opcode,operand,a); Else perform else if((strcmp(opcode,"RESB")==0)(strcmp(opcode,"RESW")==0)) fprintf(fp1,"%d\t%s\t%s\t%s\n",address,label,opcode,operand); if it is not math anything else fprintf(fp1,"%d\t%s\t%s\t%s\t%d0000\n",address,label,opcode,operand,code); 6. Finally terminate the of pass two of pass two assembler

### **Source code program in c pass two of pass two assembler**

```
\#include\leqstdio.h>#include<conio.h>
#include<string.h>
#include<stdlib.h>
void main()
{
char a[10],ad[10],label[10],opcode[10],operand[10],mnemonic[10],symbol[10];
int i,address,code,add,len,actual_len;
FILE *fp1,*fp2,*fp3,*fp4;
clrscr();
fp1=fopen("assmlist.dat","w");
```

```
fp2=fopen("symtab.dat","r");
fp3=fopen("intermediate.dat","r");
fp4=fopen("optab.dat","r");
fscanf(fp3,"%s%s%s",label,opcode,operand);
if(strcmp(opcode,"START")==0)
{
fprintf(fp1,"\t%s\t%s\t%s\n",label,opcode,operand);
fscanf(fp3,"%d%s%s%s",&address,label,opcode,operand);
}
while(strcmp(opcode,"END")!=0)
{
if(strcmp(opcode,"BYTE")==0)
{
fprintf(fp1,"%d\t%s\t%s\t%s\t",address,label,opcode,operand);
len=strlen(operand);
actual len=len-3;
for(i=2; i<(actual len+2); i++){
itoa(operand[i],ad,16);
fprintf(fp1,"%s",ad);
}
fprintf(fp1,"\n");
}
else if(strcmp(opcode,"WORD")==0)
{
len=strlen(operand);
itoa(atoi(operand),a,10);
fprintf(fp1,"%d\t%s\t%s\t%s\t00000%s\n",address,label,opcode,operand,a);
}
else if((strcmp(opcode,"RESB")==0)(strcmp(opcode,"RESW")==0))
{
fprintf(fp1,"%d\t%s\t%s\t%s\n",address,label,opcode,operand);
}
else
{
rewind(fp4);
fscanf(fp4,"%s%d",mnemonic,&code);
while(strcmp(opcode,mnemonic)!=0)
fscanf(fp4,"%s%d",mnemonic,&code);
if(strcmp(operand,"**")==0)
{
fprintf(fp1,"%d\t%s\t%s\t%s\t%d0000\n",address,label,opcode,operand,code); 
}
else
{
rewind(fp2);
```

```
fscanf(fp2,"%s%d",symbol,&add);
while(strcmp(operand,symbol)!=0)
{
fscanf(fp2,"%s%d",symbol,&add);
}
fprintf(fp1,"%d\t%s\t%s\t%s\t%d%d\n",address,label,opcode,operand,code,add);
}
}
fscanf(fp3,"%d%s%s%s",&address,label,opcode,operand);
}
fprintf(fp1,"%d\t%s\t%s\t%s\n",address,label,opcode,operand);
printf("Finished");
fclose(fp1);
fclose(fp2);
fclose(fp3);fclose(fp4);
getch();
}
```

```
INPUT FILES
INTERMEDIATE.DAT 
** START 2000
2000 ** LDA FIVE
2003 ** STA ALPHA
2006 ** LDCH CHARZ
2009 ** STCH C1
2012 ALPHA RESW 1
2015 FIVE WORD 5
2018 CHARZ BYTE C'EOF'
2019 C1 RESB 1
2020 ** END **
```
OPTAB.DAT LDA 33 STA 44 LDCH 53 STCH 57 END \*

SYMTAB.DAT ALPHA 2012 FIVE 2015 CHARZ 2018 C1 2019

OUTPUT FILE : ASSMLIST.DAT \*\* START 2000 2000 \*\* LDA FIVE 332015 2003 \*\* STA ALPHA 442012 2006 \*\* LDCH CHARZ 532018 2009 \*\* STCH C1 572019 2012 ALPHA RESW 1 2015 FIVE WORD 5 000005 2018 CHARZ BYTE C'EOF' 454f46 2019 C1 RESB 1 2020 \*\* END \*\*

### **RESULT:**

Thus pass two of a two pass assembler was implemented in C**.** 

### **Implement a single pass assembler.**

### **AIM**

*To i*mplement a single pass assembler.

# **ALGORITHM**

#### **Source code program in c-single pass assembler**

```
#include<stdio.h>
#include<conio.h>
#include<string.h>
#include<stdlib.h>
struct st
{
char op[25];
int nb;
char code[3];
}s;
void main()
{
int i=0,lc,h=0;
char g[10], c[10];
FILE *fp1,*fp2,*fp3;
clrscr();
fp1=fopen("pgm.dat","r");
fp3=fopen("oneoutput.dat","w");
fprintf(fp3,"lc\topcode\tobjcode\n");
lc=0x2000;
while(!feof(fp1))
{
fgets(g, 35, fp1);while(g[i]' = \n\langle n' \rangle{
if(g[i]>='A' && g[i]<='Z')
\{c[h]=g[i];h++;}
```

```
i^{++};
}
c[h]='\0';
fp2=fopen("opcode.dat","r");
while(! \text{feof}(\text{fp2}))
{
fscanf(fp2,"%s%d%s",s.op,&s.nb,s.code);
if(\text{strcmp}(c,s.op) == 0){
fprintf(fp3,"%x\t%s",lc);
switch(s.nb)
\{case 1:
fprintf(fp3,"\t%s\n",s.code);
break;
case 2:
fprintf(fp3,"\t%s\t%c%c",s.code,g[i-2],g[i-1]);
fprintf(fp3,"\n");
break;
case 3:
fprintf(fp3,"\t%s\t%c%c\t%c%c",s.code,g[i-2],g[i-1],g[i-4],g[i-3]);
fprintf(fp3,"\n");
break;
}
lc=lc+s.nb;
break;
}
}
fclose(fp2);
i=0;
h=0;
}}
```
### **INPUT FILES:**

# **opcode.dat**

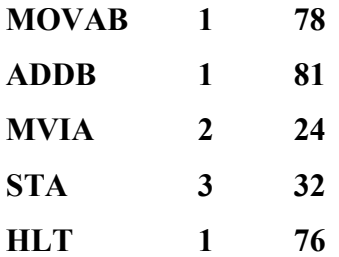

# **pgm.dat**

**MVI A,06 ADD B STA 2500 HLT**

# **RESULT:**

Thus a single pass assembler was implemented in C.

### **Implement a two pass macro processor**

### **AIM:**

 *To* Implement a two pass macro processor

#### **ALGORITHM:**

```
begin {macro processor}
   EXPANDING := FALSEwhile OPCODE \neq 'END' do
       begin
          GETLINE
          PROCESSLINE
       end (while)
end {macro processor}
```

```
procedure PROCESSLINE
   begin
       search NAMTAB for OPCODE
       if found then
          EXPAND
       else if OPCODE = 'MACRO' then
          DEFINE
       else write source line to expanded file
   end {PROCESSLINE}
```

```
procedure EXPAND
   begin
       EXPANDING := TRUE
       get first line of macro definition {prototype} from DEFTAB
       set up arguments from macro invocation in ARGTAB
       write macro invocation to expanded file as a comment
       while not end of macro definition do
          begin
              GETLINE
              PROCESSLINE
          end {while}
       EXPANDING := FALSEend {EXPAND}
procedure GETLINE
   begin
       if EXPANDING then
          begin
              get next line of macro definition from DEFTAB
              substitute arguments from ARGTAB for positional notation
          end \{if\}else
           read next line from input file
    end {GETLINE}
  Figure 4.5 (cont'd)
```

```
Source code program in c- two pass macro processor
```

```
#include<stdio.h>
#include<conio.h>
#include<ctype.h>
#include<dos.h>
//------------------------------------------Header Files
struct mnt
{
char name[20];
int mdtindex;
int SkipFlag;
}mnt[10];
//-------------------------
struct mdt
{
int srno;
char inst[20];
}mdt[10];
//-------------------------
struct ala
{
int index;
char arg[20];
}ala[10];
//-------------------------
int mntc, mdtc, alac;
//-----------------------------------------------------
```

```
char *replace_str(char *str, char *orig, char *rep)
{
   static char buffer[4096];
   char *p;
   if(!(p = strstr(str, orig))) // Is 'orig' even in 'str'?
\{ return str;
     }
   strncpy(buffer, str, p-str); // Copy characters from 'str' start to 
'orig' st$
  buffer[p-str] = '\0;
  sprintf(buffer+(p-str), "%s%s", rep, p+strlen(orig));
   if(!(p = strstr(buffer, orig))) // Is 'orig' even in 'buffer'?
     return buffer;
   else
     replace str(buffer, orig, rep);
}
//--------------------------------------------------------------
void dispALA()
{
int i;
  printf("\nIndex\tArgument");
  printf("\n------------------");
for(i=0; i \leq a \leq a; i++)printf("\n %d %s",ala[i].index,ala[i].arg);
}
//---------------------------------------------------------------
void dispMDT()
{
int i;
   printf("\nIndex\tArgument");
  printf("\n-------------------");
for(i=0; i\leq mdtc; i++)printf("\n %d %s", mdt[i].srno, mdt[i].inst);
}
//---------------------------------------------------------------
void pass1()
{
char ch,ch1;
int flag=1;
int i=0,j=0,k=0,l=0;
char token[10],token1[10];
char temp[5], temp1[5];
char tline[80],line[80];
FILE *src;
FILE *dest;
clrscr();
strcpy(temp,"#");
src = fopen("ip.c", "r");dest = fopen("op.c", "w");
```

```
 do{ //----> To Seperate Out Token
     ch = fgetc(src); //----> ch : Current Pointertoken[i] = ch;i++; }while(ch!=EOF && !isspace(ch));
     token[i-1] = \sqrt{0'}; //----> Mask Current ch
      //--------------------------------------------
      //--------------------------------------------
      //--------------------------------------------
      if(!strcmp(token,"macro")) //--> Check For "macro"
 {
            do{ //--> Macro Name
             ch1 = fgetc(src);token1[j] = ch1;j++; }while(ch1!=EOF && !isspace(ch1));
             token1[j-1] = ' \ 0'; //-----------------------------------
             strcpy(mnt[mntc].name,token1);
              mnt[mntc].mdtindex = mdtc;
              mntc++;
              //-------------------------------------
              //If no Parameter i.e ALA is Empty
              //-------------------------------------
             if(ch1=='\n\n') {
              mnt[mntc-1].SkipFlag = 1;
              goto Mid;
 }
              //-------------------------------------
              //Create ALA
              //-------------------------------------
              do{ //ALA Content
               ch1 = fgetc(src);if(ch1=='&')
                   flag=1;
               \textbf{if}(\text{ch1}==', ' \mid \text{ch1}=='\n) {
                  token1[k] = ' \ 0'; flag=0;
                   ala[alac].index = alac;
                  strcpy(ala[alac].arg,token1);
                   alac++;
                  k=0; }
                if(flag==1)
                 token1[k++] = ch1; }while(ch1!=EOF && ch1!='\n');
              //-----------------------------------------
         Mid:
              flag=1;
             \dot{\eta}=0; do
 {
             line[0]="\0;
```

```
do{
```

```
 do{ //MDT
                     ch1 = fqetc(src); line[j++]=ch1;
 }
                     while(ch1!=EOF &c ch1!='\n');
                     line[j-1]='\0';for(1 = 0; 1 < a \leq a \leq t+1) {
                                sprintf(temp1,"%d",l); //0
                               strcat(temp,temp1); //#0
           sprintf(tline,"%s", replace str(line, ala[l].arg, temp));
                               \frac{1}{\sqrt{2}} (strcmp(tline, ""))
                                      strcpy(line,tline);
                                strcpy(temp,"#");
 }
                      strcpy(mdt[mdtc].inst,line);
                      mdt[mdtc].srno = mdtc;
                      mdtc++;
                     \dot{\neg} = 0; }while(strcmp(line,"mend"));
           ch = ' ' }//end if
         else
             fprintf(dest,"%s",token);
      //---------------------------------------------------------------
     if(ch=='\n\n') fprintf(dest,"\n");
     if(ch==' ')
      fprintf(dest," ");
                            //----------------------------------------------------------------
     if(isspace(ch))
\{token[0] = ' \ 0';i=0; }
     else
\{token[0]=ch;
       token[1] = ' \ 0';i=1; }
   }while(ch!=EOF); //Outer od
   fclose(src);
   fclose(dest);
}
//----------------------------------------------------------------
void disp()
{
int i;
char ch;
FILE *src;
src = fopen("op.c", "r");
do{
 ch = fgetc(src); printf("%c",ch);
```

```
 }while(ch!=EOF);
}
//----------------------------------------------------------------
void pass2()
{
char ch;
int counter=0;
int start index;
char ch1,ch2,pch; //comment validation
int len, flag=0, sflag=0;
int i = 0, j=0, k=0, l=0;char token[10];
char token1[10];
char temp[5], temp1[5];
char tline[80];
char line[80];
char repl[10];
FILE *src;
alac = 0:
strcpy(temp,"#");
src = fopen("op.c", "r");
do
{
    do{ //For Seperate Token
     ch = fgetc(src);token[i] = ch; i++;
      }while(ch!=EOF && !isspace(ch));
     token[i-1] = ' \ 0'; //--------------------------------------------
     for(j=0; j\leq mntc; j++) if(!strcmp(token,mnt[j].name)) //if token="mac1"
\{sflag = 1;start index = mnt[j]. mdtindex;
      if(mnt[j].SkipFlag==1)
           goto Next;
            do{ //Modify ALA Content
              ch1 = fgetc(src); flag=1;
              \texttt{if}(\texttt{ch1}==',\texttt{'}\mid|\texttt{ch1}=='\setminus n\texttt{'}){
                    token1[k] = ' \ 0'; flag=0;
                     ala[alac].index = alac;
                    strcpy(ala[alac].arg,token1);
                     alac++;
                    k=0; counter++;
 }
               if(flag==1)
                  token1[k++] = ch1; }while(ch1!=EOF && ch1!='\n');
```

```
 //-----------------------------------------
       Next:
        k = counter; do
         {
         strcpy(line,mdt[start_index].inst);
            if(!strcmp(line,"mend"))
                 break;
        for(l=0; l < k; l++)\{ strcpy(temp,"#");
        sprintf(temp1, "%d", 1); //temp1 = "0"
        strcat(temp, temp1); // temp = "#" before now temp = "#0"
         strcpy(repl,ala[l].arg); //repl = 10
              sprintf(tline,"%s", replace str(line, temp, repl));
                     if(strcmp(tline,""))
                         strcpy(line,tline);
         }
         printf("\n%s",line);
        start_index++;
         }while(strcmp(line,"mend"));
        printf("\n\ranglen");
        sflag = 1;
      }//end if
     if(sflag==0) {
      printf("%s",token);
      }
     if(ch=='\n\rangle n'printf("n");
     if(ch==' ')
         printf(" ");
      if(isspace(ch))
\{token[0] = ' \ 0';i=0; }
        else
         {
        token[0] = ch;
        token[1] = ' \ 0';i=1; }
        sflag = 0;counter = 0;alac = 0;token1[0] = '\0;
        k = 0; }while(ch!=EOF);
fclose(src);
```
}

```
//-----------------------------------
void main()
{
clrscr();
pass1();
printf("\n---------------------------");
printf("\nInput Program : ");
printf("\n----------------------------\n");
disp();
printf("\n---------------------------");
printf("\nContent of ALA : ");
printf("\n----------------------------\n");
dispALA();
printf("\n----------------------------");
printf("\nContent of MDT : ");
printf("\n-----------------------------\n");
dispMDT();
printf("\n------------------------------\n");
pass2();
getch();
}
```
#### **RESULT:**

Thus a two pass macroprocessor was implemented in C

#### **EXPT NO 6** **Implement a single pass macro processor.**

#### **AIM**

*To i*mplement a single pass macro processor**.**

#### **ALGORITHM**

1.Start the macro processor program

2. Include the necessary header files and variable

3. Open the three files

f1=macin.dat with read privilege

f2=macout.dat with write privilege

f3= deftab.dat with write privilege

4. Get the variable form f1 file macin.dat for label,opcode,operand

5. Read the variable until the opcode is not is equal to zero

Then check if the opcode is equal to Macro if Macro

Then

6. Copy macroname=label

7. Get the variable label ,opcode ,operand

8. In these if condition perform the while loop until opcode is not equal to MEND

9. Copy the variable

d[lines].lab=label

d[lines].opc=opcode

d[lines].oper=operand

and increase lines++;

close while loop and if condtion

else if opcode is equal to macro name

10. Perform the for loop from 0 to length

fprint for d[i].lab,d[i].opc,d[i].oper

else if it is not match

fprintf(f2,"%s\t%s\t%s\n",label,opcode,operand);

11. Finally terminate the program

#### **Source code in c program for perform Simple macro processor**

# include  $\leq$ stdio h $>$  $#$  include  $\le$ conio.h $>$  $\#$  include  $\leq$ string.h>  $#$  include  $\leq$ stdlib.h> struct deftab {

```
char lab[10];
char opc[10];
char oper[10];
\{d[10];
void main()
{
char label[10],opcode[10],operand[10],newlabel[10],newoperand[10];
char macroname[10];
int i,lines;
FILE *f1,*f2,*f3;
clrscr();
f1=fopen("macin.dat","r");
f2=fopen("macout.dat","w");
f3=fopen("deftab.dat","w");
fscanf(f1,"%s%s%s",label,opcode,operand);
while(strcmp(opcode,"END")!=0)
{
if(strcmp(opcode,"MACRO")==0)
{
strcpy(macroname,label);
fscanf(f1,"%s%s%s",label,opcode,operand);
lines=0;
while(strcmp(opcode,"MEND")!=0)
{
fprintf(f3,"%s\t%s\t%s\n",label,opcode,operand);
strcpy(d[lines].lab,label);
strcpy(d[lines].opc,opcode);
strcpy(d[lines].oper,operand);
fscanf(f1,"%s%s%s",label,opcode,operand);
lines++;
}
}
else if(strcmp(opcode,macroname)==0)
{
printf("Lines = %d\n",lines);
for(i=0;i<limes;i++){
fprintf(f2,"%s\t%s\t%s\n",d[i].lab,d[i].opc,d[i].oper);
printf("DLAB = %s\nDOPC = %s\nDOPER = %s\n",d[i].lab,d[i].opc,d[i].oper);
}
}
else
fprintf(f2,"%s\t%s\t%s\n",label,opcode,operand);
fscanf(f1,"%s%s%s",label,opcode,operand);
}
fprintf(f2,"%s\t%s\t%s\n",label,opcode,operand);
```
 $fclose(f1);$  $fclose(f2);$  $fclose(f3);$ printf("FINISHED"); getch(); }

INPUT FILE :

MACIN.DAT CALC START 1000 SUM MACRO \*\* \*\* LDA #5 \*\* ADD #10 \*\* STA 2000 \*\* MEND \*\* \*\* LDA LENGTH \*\* COMP ZERO \*\* JEQ LOOP \*\* SUM \*\* LENGTH WORD 5 ZERO WORD 0 LOOP SUM \*\* \*\* END \*\*

OUTPUT FILES : MACOUT.DAT CALC START 1000 \*\* LDA LENGTH \*\* COMP ZERO \*\* JEQ LOOP \*\* LDA #5 \*\* ADD #10 \*\* STA 2000 LENGTH WORD 5 ZERO WORD 0 \*\* LDA #5 \*\* ADD #10 \*\* STA 2000 \*\* END \*\* DEFTAB.DAT

\*\* LDA #5 \*\* ADD #10 \*\* STA 2000

# **RESULT:**

Thus a single pass macroprocessor was implemented in C.

#### **Implement an absolute loader.**

#### **AIM:**

To implement an absolute loader.

#### **ALGORITHM:**

1. Start the program 2. Assign the required variable 3. Open the files fp1=fopen("input.dat","r"); fp2=fopen("output.dat","w"); 4. Read the content 5. Using while loop perform the loop until character is not equal to E **while(strcmp(input,"E")!=0)** Then compare the character is equal to H **If H then** fscanf(fp1,"%d",&start); Like that get length, and input Else if the character is T Then Then perform the frprintf in fp1 for input file for , input[0],inuput[1] for address input[2],inuput[3] for address+1 input[4],inuput[5] for address+2 Else if it is not H or T Then perform the frprintf in fp2 for output file for , input[0],inuput[1] for address input[2],inuput[3] for address+1 input[4],inuput[5] for address+2  $fprint(fp2," \%d\text{`t\%c\%c\ln", address, input[0], input[1]);$ fprintf(fp2,"%d\t%c%c\n",(address+1),input[2],input[3]);  $fprint(fp2,"\%d\text{`t}\%c\%c\text{`n",(address+2),input[4],input[5]);$ 

address+=3;

fscanf(fp1,"%s",input);

6. Finally terminate the program

### **Source code program in c performing Absoluter Loader**

```
# include \leqstdio.h>\# include \leconio.h>
# include \leqstring.h>
void main()
{
char input[10];
int start,length,address;
FILE *fp1,*fp2;
clrscr();
fp1=fopen("input.dat","r");
fp2=fopen("output.dat","w");
fscanf(fp1,"%s",input);
while(strcmp(input,"E")!=0)
{
if(strcmp(input,"H")==0)
{
fscanf(fp1,"%d",&start);
fscanf(fp1,"%d",&length);
fscanf(fp1,"%s",input);
}
else if(strcmp(input,"T")==0)
{
fscanf(fp1,"%d",&address);
fscanf(fp1,"%s",input);
fprintf(fp2,"%d\t%c%c\n",address,input[0],input[1]);
fprintf(fp2,"%d\t%c%c\n",(address+1),input[2],input[3]);
fprintf(fp2,"%d\t%c%c\n",(address+2),input[4],input[5]);
address+=3;
fscanf(fp1,"%s",input);
}
else
{
fprintf(fp2,"%d\t%c%c\n",address,input[0],input[1]);
fprintf(fp2,"%d\t%c%c\n",(address+1),input[2],input[3]);
fprintf(fp2,"%d\t%c%c\n",(address+2),input[4],input[5]);
address+=3;
fscanf(fp1,"%s",input);
}
}
fclose(fp1);fclose(fp2);
printf("FINISHED");
getch();
}
```
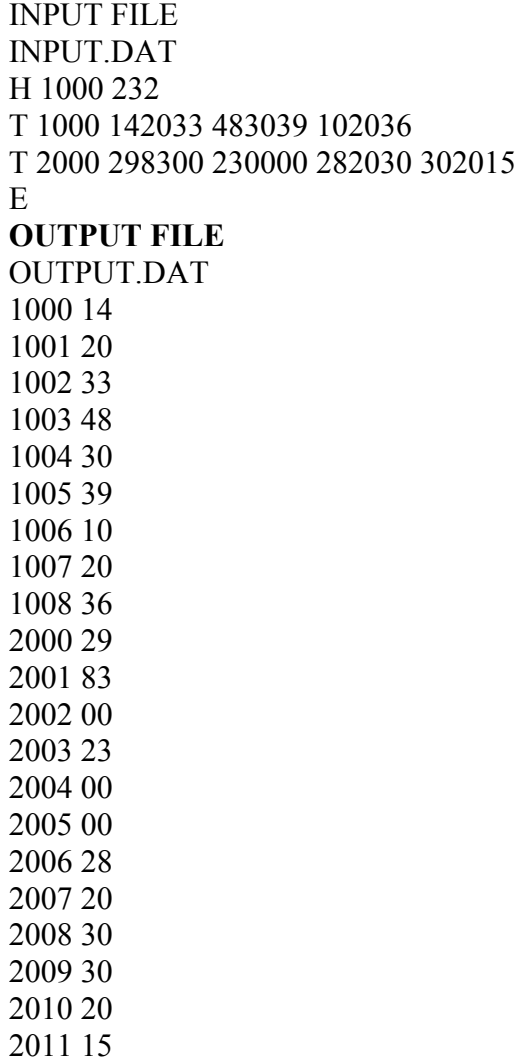

# **RESULT:**

Thus an absolute loader was implemented in C.

#### **Implement a relocating loader.**

#### **AIM**

To implement a relocating loader.

#### **ALGORITHM**

1. Start the program

2. Include the necessary header file and variable 3. Open the two file for fp1= relinput.dat and give read fp2= reloutput.dat and give write 4. Read the content 5. Using while loop perform the loop until character is not equal to E **while(strcmp(input,"E")!=0)** If the character is H Get the variable add, length, and input Else if the character is T Get the variable address and bitmask And perform the for loop for starting zero to up to len Get the opcode ,addr and assign relocbit to bitmask If relocabit is zero **Then** actualadd=addr; **else** Add the addr and star value 6. Finally terminate the program

#### **Source code program in c for Relocation Loader**

```
# include \leqstdio.h># include \leconio.h>
# include \leqstring.h>
# include \leqstdlib.h>
void main()
{
char add[6],length[10],input[10],binary[12],bitmask[12],relocbit;
```

```
int start,inp,len,i,address,opcode,addr,actualadd;
FILE *fp1,*fp2;
clrscr();
printf("Enter the actual starting address : ");
scanf("%d",&start);
fp1=fopen("relinput.dat","r");
fp2=fopen("reloutput.dat","w");
fscanf(fp1,"%s",input);
while(strcmp(input,"E")!=0)
{
if(strcmp(input,"H")==0)
{
fscanf(\text{fp1}, \text{''\%s''}, \text{add});
fscanf(fp1,"%s",length);
fscanf(fp1,"%s",input);
}
if(strcmp(input,"T")==0)
{
fscanf(fp1,"%d",&address);
fscanf(fp1,"%s",bitmask);
address+=start;
len=strlen(bitmask);
for(i=0;i<len;i++){
fscanf(fp1,"%d",&opcode);
fscanf(fp1,"%d",&addr);
relocbit=bitmask[i];
if(relocbit=='0')
actualadd=addr;
else
actualadd=addr+start;
fprintf(fp2,"%d\t%d%d\n",address,opcode,actualadd);
address+=3;
}
fscanf(fp1,"%s",input);
}
}
fclose(fp1);
fclose(fp2);
printf("FINISHED");
getch();
}
INPUT : RELINPUT.DAT
H 1000 200
```
T 1000 11001 14 1033 48 1039 90 1776 92 1765 57 1765

T 2011 11110 23 1838 43 1979 89 1060 66 1849 99 1477 E 1000

OUTPUT : Enter the actual starting address :4000

# RESULT:

Thus a relocating loader was implemented in C.

#### **Implement pass one of a direct-linking loader.**

#### **AIM**

To implement pass one of a direct-linking loader.

#### **OBJECTIVES**

- 1. Start the program for linking loader
- 2. Assign the necessary variable and the header variable
- 3. Open the two file
- 4. In fp1 for link input file for read privilege
- 5. And fp2 for load map file for write privilege
- 6. Read the character until the input is not equal to END
- 7. And the check the character in if condition input is H then
- 8. Get the name from fp1
- 9. Copy the name between csname=name
- 10. And extsym=\*\*
- 11. Else if the character is D
- 12. Then get the input variable
- 13. In these if condition perform the while loop the read character until the input is not equal to R The copy csnmae=\*\*
- 14. And extsym=input
- 15. Then add address =add+csaddr
- 16. And length is equal to zero
- 17. And perform the operation (see the Source code)
- 18. Finally terminate the program

#### **Source code in c program performing passes one linking loader**

 $#$  include  $\leq$ stdio.h $>$ # include  $\le$ conio.h> # include  $\leq$ string.h> # define MAX 20 struct estab { char csname[10]; char extsym[10];

```
int address;
int length;
\text{es}[MAX];
void main()
{
char input[10],name[10],symbol[10];
int count=0,progaddr,csaddr,add,len;
FILE *fp1,*fp2;
clrscr();
fp1=fopen("linkinput.dat","r");
fp2=fopen("loadmap.dat","w");
printf("Enter the location where the program has to be loaded : ");
scanf("%d",&progaddr);
csaddr=progaddr;
fprintf(fp2,"CS_NAME\tEXT_SYM_NAME\tADDRESS\tLENGTH\n");
fprint(fp2," \dots \dots \dots \dots \dots \dots \dots \dots \dots \dots \dots \dots)");
fscanf(fp1,"%s",input);
while(strcmp(input,"END")!=0)
{
if(\text{strom}(input, "H") == 0){
fscanf(fp1,"%s",name);
strcpy(es[count].csname,name);
strcpy(es[count].extsym,"**");
fscanf(fp1,"%d",&add);
es[count].address=add+csaddr;
fscanf(fp1,"%d",&len);
es[count].length=len;
fprintf(fp2,"%s\t%s\t\t%d\t
%d\n",es[count].csname,es[count].extsym,es[count].address,es[count].length);
count++;
}
else if(strcmp(input,"D")==0)
{
fscanf(fp1,"%s",input);
while(\text{stremp}(\text{input}, "R")!=0)
{
strcpy(es[count].csname,"**");
strcpy(es[count].extsym,input);
fscanf(fp1,"%d",\&add);
// printf("CSADDR = %d", csaddr);
es[count].address=add+csaddr;
es[count].length=0;
fprintf(fp2,"%s\t%s\t\t%d\t
%d\n",es[count].csname,es[count].extsym,es[count].address,es[count].length);
count++;
```
fscanf(fp1,"%s",input); } csaddr=csaddr+len; } else if(strcmp(input,"T")==0) { while(strcmp(input,"E")!=0) fscanf(fp1,"%s",input); } fscanf(fp1,"%s",input); } fprintf(fp2,"--------------------------------------\n");  $fclose(fp1);$ fclose(fp2); printf("FINISHED\n"); getch(); }

INPUT FILE : LINKINPUT.DAT H PROGA 0000 1000 D LISTA 0040 ENDA 0054 R LISTB ENDB LISTC ENDC T 0020 141033 465555 678909 568787 345678 T 0054 000014 789087 776555 876666 456666 M 0054 06 +LISTC E 0000

H PROGB 0000 2000 D LISTB 0040 ENDB 0054 R LISTA ENDA LISTC ENDC T 0020 141033 465555 678909 568787 345678 T 0054 000000 789087 776555 876666 456666 M 0054 06 +ENDA M 0054 06 -LISTA M 0054 06 +LISTC E 0000

H PROGC 0000 3000 D LISTC 0040 ENDC 0054 R LISTA ENDA LISTC ENDB T 0020 141033 465555 678909 568787 345678 T 0054 000020 789087 776555 876666 456666 M 0054 06 +ENDA

M 0054 06 -LISTA M 0054 06 +PROGC E 0000 END

**OUTPUT:**

Enter the location where the program has to be loaded : 5000 LOADMAP.DAT CS\_NAME EXT\_SYM\_NAME ADDRESS LENGTH

PROGA \*\* 5000 1000 \*\* LISTA 5040 0 \*\* ENDA 5054 0 PROGB \*\* 6000 2000 \*\* LISTB 6040 0 \*\* ENDB 6054 0 PROGC \*\* 8000 3000 \*\* LISTC 8040 0 \*\* ENDC 8054 0

------------------------------------------------

# RESULT:

Thus pass one of a direct linking loader was implemented in C.

# **Implement pass two of a direct-linking loader.**

**AIM**

To implement pass two of a direct-linking loader.

**RESULT:**

### **Implement a simple text editor with features like insertion / deletion of a character, word, and sentence.**

#### **AIM**

To implement a simple text editor with features like insertion / deletion of a character, word, and sentence.

#### **ALGORITHM**

#### **Source code in c Program for Text Editor**

 $\#$  include  $\leq$ stdio.h $>$ # include <conio.h> # include  $\langle$ ctype.h $>$  $\#$  include  $\le$ dos.h $>$  $\#$  include  $\leq$ iostream.h $>$ # include <fstream.h> char filename[15]; char buff[1000]; int curx,cury,count; void cur\_pos() {

```
curx=wherex();
cury=wherey();
textcolor(12);
textbackground(9);
gotoxy(35,1);
cout << "\n";
\frac{1}{\text{c}^2}cout\frac{1}{\text{c}^2} \frac{1}{\text{c}^2} \frac{1}{\text{c}^2} \frac{1}{\text{c}^2} \frac{1}{\text{c}^2} \frac{1}{\text{c}^2} \frac{1}{\text{c}^2} \frac{1}{\text{c}^2} \frac{1}{\text{c}^2} \frac{1}{\text{c}^2} \frac{1}{\text{c}^2} \frac{1}{\text{c}^2} \frac{1}{\text{ccout << "\n";
cout<<"\t\tTEXT EDITOR\n";
cout<<"##############################################\n";
cout << "\n Type your text and then press ESC key\n";
gotoxy(100,500);cprintf("%2d%2d",cury,curx);
gotoxy(curx,cury);
}
void main()
{
char ch,c;
ofstream outfile;
ifstream infile;
clrscr();
cur pos();
curx=wherex();
cury=wherey();
while(c!=27){
c = getch();
switch(c)
{
case 80: //down arrow
gotoxy(curx,cury+1);
break;
case 77: //right side
gotoxy(curx+1,cury);
break;
case 72: //up arrow
gotoxy(curx,cury-1);
break;
case 75: //left side
gotoxy(curx-1,cury);
break;
case 32: //space
printf("");
buff[count++]=';
break;
```

```
case 13: //new line
gotoxy(1,cury+1);buff[count++='n';
break;
default:
textcolor(13);
if((c>=65 && c<=122) (c>48 && c<57))
cprintf("%c",c);
break;
}
buff[count++]=c;
cur_pos();
}
cprintf("\n\nDo you want to save? (y/n)");
scanf("%c",\&c);
if((c=='y')(c=='Y'))\{cprintf("\n\nEnter the file name with extension in 8 characters only");
scanf("%s",filename);
outfile.open(filename,ios::out);
outfile << buff;
outfile.close();
cout < "\nDo you want to open? (y/n) \n\cdot n";
ch=getch();
if((ch=='y')(ch=='Y')){
cprintf("\n\nEnter the file name to open");
scanf("%s",filename);
infile.open(filename,ios::in);
infile.get(buff,count,'*');
gotoxy(90,1);
printf("%s",buff);
getch();
infile.close();
}
}
}
```
#### **RESULT:**

Thus a Text editor was implemented in C

### **Implement a symbol table with suitable hashing**

### **AIM**

To implement a symbol table with suitable hashing

### **ALGORITHM**

# **Source code in c Program for Symbol table**

```
# include <stdio.h>
```

```
# include <conio.h>
```

```
# include <ctype.h>
```

```
\# include \ledos.h>
```

```
# include \leqiostream.h>
```

```
# include <fstream.h>
```

```
void main()
```

```
{
```
int i,j,k,n,add=0,size;

```
char c,in[20],temp[20],val[20],var[20];
FILE*fp;
clrscr();
fp=fopen("input.c","r");
c=getc(fp);
printf('\n THE INPUT FILE IS:")
while(!feof(fp))
{
printf("%c",c);
c=getc(fp);
}
fclose(fp);
printf("\n**************symbol table**************");
printf("\n DAta type\tName\tNo.of Elements\tSize\tAddress");
printf("************************************");
while(!feof(fp))
{
if(isalpha(c))
{
i=0;
do
{
temp[i ==]=cc = getc(fp);}while(isalpha(c));
temp[i]='\0;
if(strcmp("int",temp)==0)
{
strcpy(val,"");
strcpy(in,"");
strcpy(var,"");
```

```
while(c!=';')
{
strcpy(val," ");
c=getc(fp);
i=0;do
{
var[i++]=c;c=getc(fp);
}while(isalpha(c));
var[i]='\0';
if(c==']'){
i=0;c=getc(fp);
strcpy(in," ")
do
{
in[i++]=c;c=getc(fp);
k=atoi(in);
size=size*k;
}
else
{
strcpy(in,'1');
size=2;
}
if(c == '='')c=getc(fp);
i=0;
```

```
do
{
val[i++]=c;
c = getc(fp);}while(c!=','&&c!=';')
val[i]='\0';
}
printf("\n%s\t\t%s\t\t%s\t\t%s\t%dBytes\t%d",temp,var,val,in,size,add);
add=add+size;
}
}
}
else
c=getc(fp);
}
getch();
}
RESULT:
```
**Thus the symbol table was generated using C.** 

# **VIVA VOCE QUESTIONS WITH ANSWERS**

### **INTRODUCTION**

#### **1. Define system software.**

It consists of variety of programs that supports the operation of the computer. This

software makes it possible for the user to focus on the other problems to be solved with out

needing to know how the machine works internally.

Eg: operating system, assembler, loader.

### **2. Give some applications of operating system.**

to make the computer easier to use

to manage the resources in computer

process management

data and memory management

to provide security to the user.

Operating system acts as an interface between the user and the system Eg:windows,linux,unix,dos

### **3. Define compiler and interpreter.**

Compiler is a set of program which converts the whole high level language program

to machine language program.

Interpreter is a set of programs which converts high level language program to machine

language program line by line.

### **4. Define loader.**

Loader is a set of program that loads the machine language translated by the translator

into the main memory and makes it ready for execution.

### **5. What is the need of MAR register?**

MAR (memory address register) is used to store the address of the memory from which

the data is to be read or to which the data is to be written.

# **6. Draw SS instruction format.**

opcode L B1 D1 B2 D2

0 7 8 15 16 19 20 31 32 35 36 47

It is a 6 byte instruction used to move L+I bytes data fro the storage location1 to the

storage location2.

Storage location $1 = D1 + [B1]$ 

Storage location $2 = D2 + [B2]$ 

20

Eg: MOV 60,400(3),500(4)

**7. Give any two differences between base relative addressing and program counter**

# **relative addressing used in SIC/XE.**

# **8. Define indirect addressing**

In the case of immediate addressing the operand field gives the memory location. The

word from the given address is fetched and it gives the address of the operand.

Eg:ADD R5, [600]

Here the second operand is given in indirect addressing mode. First the word in

memory location 600 is fetched and which will give the address of the operand.

# **9. Define immediate addressing.**

In this addressing mode the operand value is given directly. There is no need to refer

memory. The immediate addressing is indicated by the prefix '#'. Eg: ADD #5

In this instruction one operand is in accumulator and the second operand is an

immediate value the value 5 is directly added with the accumulator content and the result is

stored in accumulator.

# **10. List out any two CISC and RISC machine.**

CISC –Power PC, Cray T3E

RISC – VAX,Pentium Pro architecture

# **11. Following is a memory configuration:**

# **Address Value Register R**

**1 5 5**

**5 7**

**6 5**

**What is the result of the following statement? Base relative addressing** PC relative addressing

Here the Target address is calculated using the formula Target address = Displacement  $+$  [B] B-base register Here the target address is calculated using the formula Target address = Displacement  $+$  [PC] PC-program counter Displacement lies between 0 to 4095 Displacement lies between –2048 to 2047 21

# **ADD 6(immediate) to R (indirect)**

Here 6 is the immediate data and the next value is indirect data. ie, the register contains

the address of the operand. Here the address of the operand is 5 and its corresponding value

is 7.

 $6 + [R] = 6 + [5] = 6 + 7 = 13$ 

# **12. Following is a memory configuration:**

# **Address Value Register R**

**4 9 6**

**5 7**

**6 2**

### **What is the result of the following statement? SUB 4(direct) to R (direct)**

Here one operand is in the address location 4(direct addressing) and the next operand

is in the register (register direct).

The resultant value is  $9 - 6 = 3$ .

# **13. What is the name of A and L register in SIC machine and also specify its use.**

A-accumulator

Used for arithmetic operation. i.e., in the case of arithmetic operations one operand is

in the accumulator, and other operand may be an immediate value, register operand or

memory content. The operation given in the instruction is performed and the result is stored

in the accumulator register.

L-linkage register

It is used to store the return address in the case of jump to subroutine (JSUB)

instructions.

# **14. What are the instruction formats used in SIC/XE architecture? Give any one**

**format.**

Format 1 (1 byte), Format 2 (2 bytes), Format 3 (3 bytes) & Format 4(4 bytes)

#### Format 2: 8 4 4 OPCODE R1 R2 **15. Consider the instructions in SIC/ XE programming 10 1000 LENGTH RESW 4**

22

### **20 ----- NEW WORD 3**

### **What is the value assign to the symbol NEW?**

In the line 10 the address is 1000 and the instruction is RESW 4.It reserves 4

word  $(3 \times 4 = 12)$  areas for the symbol LENGTH. hence 12 is added to the LOCCTR.

Thus the value of the symbol NEW is  $1000+12 = 100C$ .

### **16. What is the difference between the instructions LDA # 3 and LDA THREE?**

In the first instruction immediate addressing is used. Here the value 3 is directly

loaded into the accumulator register.

In the second instruction the memory reference is used. Here the address (address

assigned for the symbol THREE) is loaded into the accumulator register.

### **17. Differentiate trailing numeric and leading separate numeric.**

The numeric format is used to represent numeric values with one digit per byte. In the

numeric format if the sign appears in the last byte it is known as the trailing numeric. If the

sign appears in a separate byte preceding the first digit then it is called as leading separate

numeric.

### **18. What are the addressing modes used in VAX architecture?**

Register direct; register deferred, auto increment and decrement, program counter

relative, base relative, index register mode and indirect addressing are the various addressing

modes in VAX architecture.

### **19. How do you calculate the actual address in the case of register indirect with**

#### **immediate index mode?**

Here the target address is calculated using the formula

 $T.A = (register) + displacement.$ 

**20. Write the sequence of instructions to perform the operation BETA = ALPHA + 1**

# **using SIC instructions.**

LDA ALPHA ADD ONE STA BETA

……… ALPHA RESW 1

#### BETA RESW 1 ONE RESW 1 **21. Write the sequence of instructions to perform the operation BETA = ALPHA+5 using SIC/XE instructions.** 23

LDA ALPHA  $ADD#1$ STA BETA

………

ALPHA RESW 1

**BETA RESW 1**

#### **22. What is the use of TD instruction in SIC architecture?**

The test device (TD) instruction tests whether the addressed device is ready to send or

receive a byte of data. The condition code is set to indicate the result of this test. Setting of <

means the device is ready to send or receive, and  $=$  means the device is not ready.

#### **ASSEMBLERS**

#### **1. Define the basic functions of assembler.**

\* Translating mnemonic operation codes to their machine language equivalents.

\* Assigning machine addresses to symbolic labels used by the programmer.

**2. What is meant by assembler directives? Give example.**

These are the statements that are not translated into machine instructions, but they

provide instructions to assembler itself.

example START,END,BYTE,WORD,RESW and RESB.

### **3. What are forward references?**

It is a reference to a label that is defined later in a program.

Consider the statement

10 1000 STL RETADR

. . . . . . . .

80 1036 RETADR RESW 1

The first instruction contains a forward reference RETADR. If we attempt to translate

the program line by line, we will unable to process the statement in line10 because we do not

know the address that will be assigned to RETADR .The address is assigned later(in line 80)

in the program.

**4. What are the three different records used in object program?**

The header record, text record and the end record are the three different records used

in object program.

24

The header record contains the program name, starting address and length of the

program.

Text record contains the translated instructions and data of the program. End record marks the end of the object program and specifies the address in the

program where execution is to begin.

# **5. What is the need of SYMTAB (symbol table) in assembler?**

The symbol table includes the name and value for each symbol in the source program,

together with flags to indicate error conditions. Some times it may contain details about the

data area. SYMTAB is usually organized as a hash table for efficiency of insertion and

retrieval.

### **6. What is the need of OPTAB (operation code table) in assembler?**

The operation code table contains the mnemonic operation code and its machine

language equivalent. Some assemblers it may also contain information about instruction

format and length. OPTAB is usually organized as a hash table, with mnemonic operation

code as the key.

### **7. What are the symbol defining statements generally used in assemblers?**

 'EQU'-it allows the programmer to define symbols and specify their values

directly. The general format is

Symbol **EQU** value

 'ORG'-it is used to indirectly assign values to symbols. When this statement is

encountered the assembler resets its location counter to the specified value. The

general format is

**ORG** value

In the above two statements value is a constant or an expression involving constants

and previously defined symbols.

### **8. Define relocatable program.**

An object program that contains the information necessary to perform required

modification in the object code depends on the starting location of the program during load

time is known as relocatable program.

#### **9. Differentiate absolute expression and relative expression.**

If the result of the expression is an absolute value (constant) then it is known as

absolute expression.

Eg: BUFEND – BUFFER

25

If the result of the expression is relative to the beginning of the program then it is

known as relative expression. label on instructions and data areas and references to the

location counter values are relative terms.

Eg: BUFEND + BUFFER

#### **10. Write the steps required to translate the source program to object program.**

 Convert mnemonic operation codes to their machine language equivalents.

 Convert symbolic operands to their equivalent machine addresses Build the machine instruction in the proper format.

 Convert the data constants specified in the source program into their internal machine

representation

Write the object program and assembly listing.

### **11. What is the use of the variable LOCCTR (location counter) in assembler?**

This variable is used to assign addresses to the symbols. LOCCTR is initialized to the

beginning address specified in the START statement. After each source statement is

processed the length of the assembled instruction or data area to be generated is added to

LOCCTR and hence whenever we reach a label in the source program the current value of

LOCCTR gives the address associated with the label.

### **12. Define load and go assembler.**

One pass assembler that generates their object code in memory for immediate

execution is known as load and go assembler. Here no object programmer is written out and

hence no need for loader.

**13. What are the two different types of jump statements used in MASM assembler?**

Near jump

A near jump is a jump to a target in the same segment and it is assembled by using a current

code segment CS.

Far jump

A far jump is a jump to a target in a different code segment and it is assembled by using

different segment registers .

### **14. What is the use of base register table in AIX assembler?**

A base register table is used to remember which of the general purpose registers are

currently available as base registers and also the base addresses they contain.

26

.USING statement causes entry to the table and .DROP statement removes the

corresponding table entry.

# **15. Differentiate the assembler directives RESW and RESB.**

RESW –It reserves the indicated number of words for data area. Eg: 10 1003 THREE RESW 1

In this instruction one word area (3 bytes) is reserved for the symbol THREE. If the

memory is byte addressable then the address assigned for the next symbol is 1006.

RESB –It reserves the indicated number of bytes for data area.

Eg: 10 1008 INPUT RESB 1

In this instruction one byte area is reserved for the symbol INPUT .Hence the address

assigned for the next symbol is 1009.

**16. Define modification record and give its format.**

This record contains the information about the modification in the object code during

program relocation. the general format is

Col 1 M

Col 2-7 Starting location of the address field to be modified relative to the beginning

of the program

Col 8-9 length of the address field to be modified in half bytes.

**17. Write down the pass numbers (PASS 1/ PASS 2) of the**

# **following activities that occur**

**in a two pass assembler:**

**a. Object code generation**

**b. Literals added to literal table**

**c. Listing printed**

# **d. Address location of local symbols**

Answer:

a. Object code generation - PASS 2

b. Literals added to literal table – PASS 1

c. Listing printed – PASS2

d. Address location of local symbols – PASS1

# **18. What is meant by machine independent assembler features?**

The assembler features that do not depend upon the machine architecture are known

as machine independent assembler features.

27

Eg: program blocks, Literals.

### **19. How the register to register instructions are translated in assembler?**

In the case of register to register instructions the operand field contains the register

name. During the translation first the object code is converted into its corresponding machine

language equivalent with the help of OPTAB. Then the SYMTAB is searched for the

numeric equivalent of register and that value is inserted into the operand field.

Eg: 125 1036 RDREC CLEAR X B410

B4-macine equivalent of the opcode CLEAR

10-numeric equivalent of the register X.

### **20. What is meant by external references?**

Assembler program can be divided into many sections known as control sections and

each control section can be loaded and relocated independently of the others. If the

instruction in one control section need to refer instruction or data in another control section

.the assembler is unable to process these references in normal way. Such references between

control are called external references.

### **21. Define control section.**

A control section is a part of the program that maintains its identity after assembly;

each control section can be loaded and relocated independently of the others.

Control sections are most often used for subroutines. The major benefit of using

control sections is to increase flexibility.

### **22. What is the difference between the assembler directive EXTREF and EXTDEF.**

EXTDEF names external symbols that are defined in a particular control section

and may be used in other sections.

EXTREF names external symbols that are referred in a particular control section and

defined in another control section.

# **23. Give the general format of define record.**

This record gives information about external symbols that are defined in a particular

control section. The format is

Col 1 D

Col 2-7 name of external symbol defined in this control section

Col 8-13 relative address of the symbol with in this control section Col 14-73 name and relative address for other external symbols. **24. Give the use of assembler directive CSECT and USE**

28

CSECT - used to divide the program into many control sections USE – used to divide the program in to many blocks called program blocks

### **25. What is the use of the assembler directive START?**

The assembler directive START gives the name and starting address of the program.

The format is PN START 1000 Here PN – Name of the program 1000 - Starting address of the program.

# **LOADERS AND LINKERS**

### **1. What are the basic functions of loaders?**

Loading – brings the object program into memory for execution

 Relocation – modifies the object program so that it can be loaded at an address

different from the location originally specified

 Linking – combines two or more separate object programs and also supplies the

information needed to reference them.

### **2. Define absolute loader.**

The loader, which is used only for loading, is known as absolute loader. e.g. Bootstrap loader

# **3. What is meant by bootstrap loader?**

This is a special type of absolute loader which loads the first program to be run by the

computer. (usually an operating system)

### **4. What are relative (relocative) loaders?**

Loaders that allow for program relocation are called relocating (relocative) loaders.

### **5. What is the use of modification record?**

Modification record is used for program relocation. Each modification record

specifies the starting address and the length of the field whose value is to be altered and also

describes the modification to be performed.

#### **6. What are the 2 different techniques used for relocation?** 29

Modification record method and relocation bit method.

### **7. Define Relocation bit method.**

If the relocation bit corresponding to a word of object code is set to 1, the program's

starting address is to be added to this word when the program is relocated. Bit value 0

indicates no modification is required.

# **8. Define bit mask.**

The relocation bits are gathered together following the length indicator in each text

record and which is called as bit mask. For e.g. the bit mask

FFC(111111111100) specifies

that the first 10 words of object code are to be modified during relocation. **9. What is the need of ESTAB?**

It is used to store the name and address of the each external symbol. It also indicates

in which control section the symbol is defined.

# **10. What is the use of the variable PROGADDR?**

It gives the beginning address in memory where the linked program is to be loaded.

The starting address is obtained from the operating system.

# **11. Write the two passes of a linking loader.**

Pass1: assigns address to all external symbols

Pass2: it performs actual loading, relocation and linking.

# **12. Define automatic library search.**

In many linking loaders the subroutines called by the program being loaded are

automatically fetched from the library, linked with the main program and loaded. This feature

is referred to as automatic library search.

# **13. List the loader options INCLUDE &DELETE.**

The general format of INCLUDE is

INCLUDE program\_name (library name)

This command direct the loader to read the designated object program from a library and treat

it as the primary loader input.

The general format of DELETE command is

DELETE Csect-name

It instructs the loader to delete the named control sections from the sets of programs loaded.

# **14. Give the functions of the linking loader.**

30

The linking loader performs the process of linking and relocation. It includes the

operation of automatic library search and the linked programs are directly loaded into the

memory.

**15. Give the difference between linking loader and linkage editors.**

**Linking loader Linkage editor**

The relocation and linking is performed each time the program is loaded

It produces a linked version of a program and which is written in a file for later

execution

Here the loading can be accomplished in a

single pass

Two passes are required

# **16. Define dynamic linking.**

If the subroutine is loaded and linked to the program during its first call (run time),

then it is called as dynamic loading or dynamic linking.

# **17. Write the advantage of dynamic linking.**

It has the ability to load the routine only when they are needed.

 The dynamic linking avoids the loading of entire library for each execution.

# **18. What is meant by static executable and dynamic executable?**

In static executable, all external symbols are bound and ready to run. In dynamic

executables some symbols are bound at run time.

# **19. What is shared and private data?**

The data divided among processing element is called shared data. If the data is not

shared among processing elements then it is called private data.

# **20. Write the absolute loader algorithm.**

# **Begin**

Read Header record

Verify program name and length

Read first text record

While record type  $!=$  'E' do

Begin

Moved object code to specified location in memory

Read next object program record

End

Jump to address specified in End record

31

# **MACRO PROCESSORS**

# **1. Define macro processor.**

Macro processor is system software that replaces each macroinstruction with the

corresponding group of source language statements. This is also called as expanding of

macros.

# **2. What do macro expansion statements mean?**

These statements give the name of the macroinstruction being invoked and the

arguments to be used in expanding the macros. These statements are also known as macro

call.

### **3. What are the directives used in macro definition?**

MACRO - it identifies the beginning of the macro definition MEND - it marks the end of the macro definition

### **4. What are the data structures used in macro processor?**

DEFTAB – the macro definitions are stored in a definition table i.e. it contains a

macro prototype and the statements that make up the macro body. NAMTAB – it is used to store the macro names and it contains two

pointers for each

macro instruction which indicate the starting and end location of macro definition in

DEFTAB. it also serves as an index to DEFTAB

ARGTAB – it is used to store the arguments during the expansion of macro invocations.

# **5. Define conditional macro expansion.**

If the macro is expanded depends upon some conditions in macro definition

(depending on the arguments supplied in the macro expansion) then it is called as conditional

macro expansion.

### **6. What is the use of macro time variable?**

Macro time variable can be used to store working values during the macro expansion.

Any symbol that begins with the character & and then is not a macro instruction parameter is

assumed to be a macro time variable.

### **7. What are the statements used for conditional macro expansion?**

IF-ELSE-ENDIF statement

WHILE-ENDW statement

# **8. What is meant by positional parameters?**

32

If the parameters and arguments were associated with each other according to their

positions in the macro prototype and the macro invocation statement, then these parameters in

macro definitions are called as positional parameters.

### **9. Consider the macro definition**

### **#define DISPLAY (EXPR) Printf ("EXPR = %d\n", EXPR) Expand the macro instruction DISPLAY (ANS)**

Ans.: Printf ("EXPR = %d\n", ANS)

### **10. What are known as nested macro call?**

The statement, in which a macro calls on another macro, is called nested macro call.

In the nested macro call, the call is done by outer macro and the macro called is the inner

macro.

### **11. How the macro is processed using two passes?**

Pass1: processing of definitions

Pass 2:actual-macro expansion.

#### **12. Give the advantage of line by line processors.**

It avoids the extra pass over the source program during assembling.

 It may use some of the utility that can be used by language translators so that can be

loaded once.

### **13. What is meant by line by line processor?**

This macro processor reads the source program statements, process the statements and

then the output lines are passed to the language translators as they are generated, instead

of being written in an expanded file.

### **14. Give the advantages of general-purpose macro processors.**

 The programmer does not need to learn about a macro facility for each compiler.

Overall saving in software development cost and maintenance cost.

### **15. What is meant by general-purpose macro processors?**

The macro processors that are not dependent on any particular programming

language, but can be used with a variety of different languages are known as general purpose

macro processors.

Eg. The ELENA macro processor.

# **16. What are the important factors considered while designing general purpose macro**

# **processors?**

comments

33

grouping of statements

tokens

syntax used for macro definitions

# **17. What is the symbol used to generate unique labels?**

\$ symbol is used in macro definition to generate unique symbols. Each macro

expansion the \$ symbol is replaced by \$XX, where XX is the alpha numeric character.

### **18. How the nested macro calls are executed?**

The execution of nested macro call follows the LIFO rule. In case of nested macro

calls the expansion of the latest macro call is completed first.

# **19. Mention the tasks involved in macro expansion.**

identify the macro calls in the program

the values of formal parameters are identified

 maintain the values of expansion time variables declared in a macro expansion time control flow is organized

 determining the values of sequencing symbols expansion of a model statement is performed

**20. How to design the pass structure of a macro assembler?**

To design the structure of macro-assembler, the functions of macro preprocessor and

the conventional assembler are merged. After merging, the functions are structured into

passes of the macro assembler.

# **TEXT EDITORS**

### **1. Define interactive editor?**

An interactive editor is a computer program that allows a user to create and revise a

target document. The term document includes objects such as computer programs, text,

equations, tables, diagrams, line art, and photographs any thing that one might find on a

printed page.

### **2. What are the tasks performed in the editing process?**

4 tasks

 Select the part of the target document to be viewed and manipulated. Determine how to format this view on-line and how to display it.

 Specify and execute operations that modify the target document. Update the view appropriately.

34

# **3. What are the three categories of editor's devices?**

 Text device/ String devices Button device/Choice devices Locator device

### **4. What is the function performed in editing phase?**

In the actual editing phase, the target document is created or altered with a set of

operations such as insert, delete, replace, move and copy.

### **5. Define Locator device?**

Locator devices are two-dimensional analog-to-digital converters that position a

cursor symbol on the screen by observing the user's movement of the device. The most

common such devices for editing applications are the mouse and the data tablet.

# **6. What is the function performed in voice input device?**

Voice-input devices, which translate spoken words to their textual equivalents, may

prove to be the text input devices of the future. Voice recognizers are currently available for

command input on some systems.

### **7. What are called tokens?**

The lexical analyzer tracks the source program one character at a time by making the

source program into sequence of atomic units is called tokens.

# **8. Name some of typical tokens.**

Identifiers, keywords, constants, operators and punctuation symbols such as commas

and parentheses are typical tokens.

### **9. What is meant by lexeme?**

The character that forms a token is said to be a lexeme.

### **10. Mention the main disadvantage of interpreter.**

The main disadvantage of interpreter is that the execution time of interpreted program

is slower than that of a corresponding compiled object program.

### **11. What is meant by code optimization?**

The code optimization is designed to improve the intermediate code, which helps the

object program to run faster and takes less space.

# **12. What is error handler?**

The error handler is used to check if there is an error in the program. If any error, it

should warn the programmer by instructions to proceed from phase to phase.

35

# **13. Name some of text editors.**

 line editors stream editors screen editors word processors structure editors

# **14. What for debug monitors are used?**

Debug monitors are used in obtaining information for localization of errors.

# **15. Mention the features of word processors.**

 moving text from one place to another merging of text searching word replacement

# **16. What are the phases in performing editing process?**

 Traveling phase Filtering phase Formatting phase Editing phase

# **17. Define traveling phase.**

The phase specifies the region of interest. Traveling is achieved using operations

such as next screenful, bottom, find pattern.

# **18. Filtering phase.**

The selection of what is to be viewed and manipulated in given by filtering.

# **19. Editing phase**

In this phase, the target document is altered with the set of operations such as insert,

delete, replace, move and copy.

### **20. Define user interface?**

User interface is one, which allows the user to communicate with the system in order

to perform certain tasks. User interface is generally designed in a computer to make it easier

to use.

### **21. Define input device?**

36

Input device is an electromechanical device, which accepts data from the outside

world and translates them into a form, which the computer can interpret. 22.Define output devices

Output devices the user to view the elements being edited and the results of the editing

operations.

### **23. What are the methods in Interaction language of a text editor?**

Typing –oriented or text command oriented method

Function key interfaces

menu oriented method

### **24. Define interactive debugging systems.**

An interactive debugging system provides programmers with facilities that aid in the

testing and debugging of programs.

Debugging functions and capabilities

Relationship with other parts of the system

User interface criteria.

### **25. Define editor structure.**

The command language processor accepts input from the users input devices and

analyzes the tokens and syntactic structure of the commands.

### **26. Give the components of editor structure**

4 components

Editing component

Traveling component

Viewing component

Display component

### **27. What are the basic types of computing environments used in editor's functions?**

Editor's function in three basic types of computing environments

i. Time sharing ii. Stand-alone iii. Distributed